# Technical Graphics

#### Perspective / Oblique / Isometric Sketching

# 3D Sketching

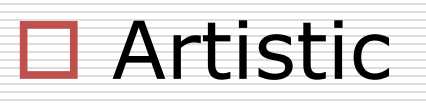

- **□ Technical (Details / Lines)**
- **Pictorial** 
	- **Primitives (Cylinders, Cones, Prisms, etc)**
- $\Box$  Equipment

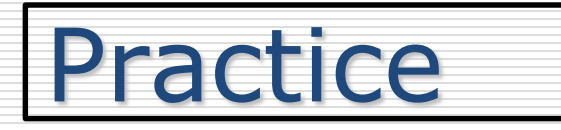

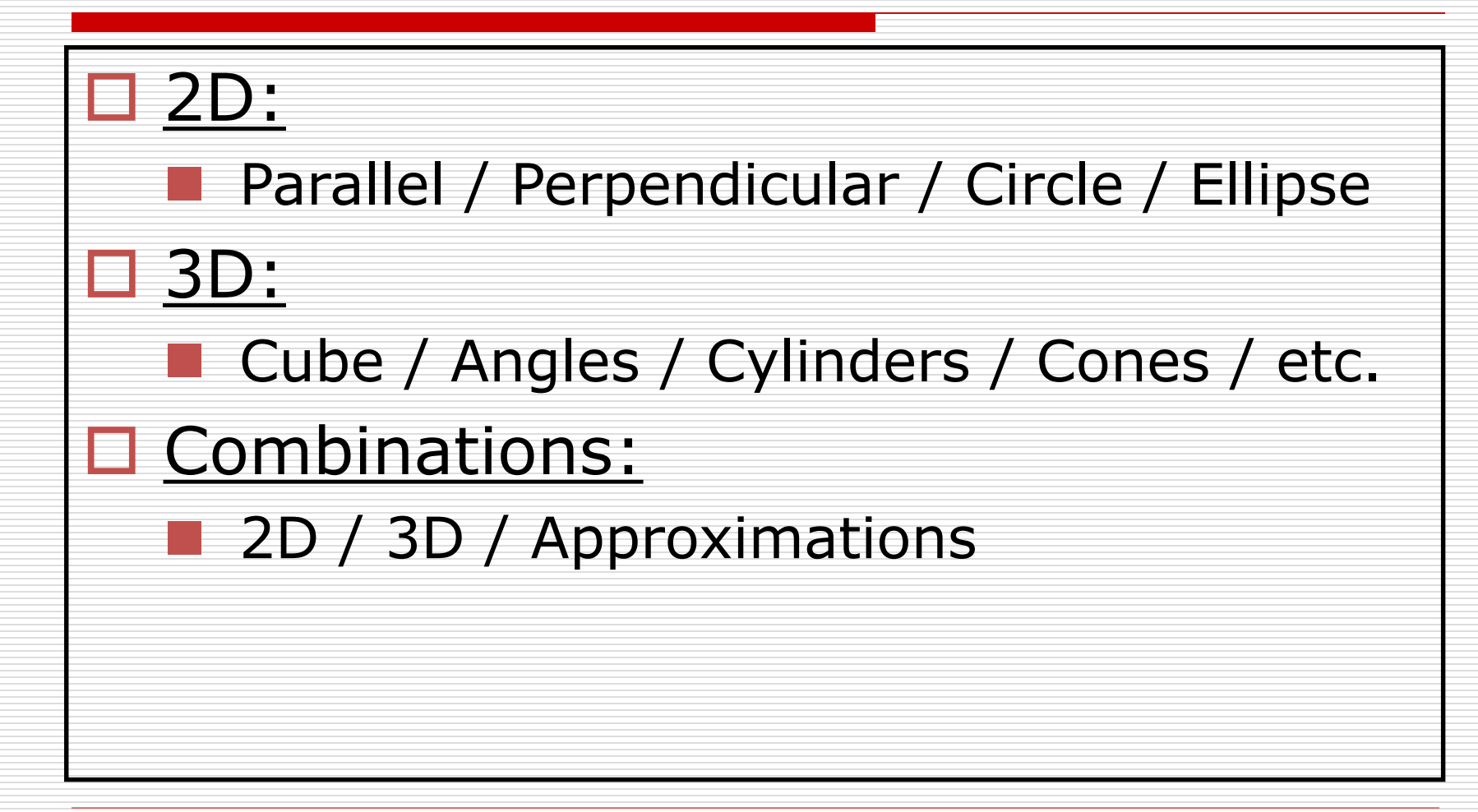

## Evaluation Guidelines

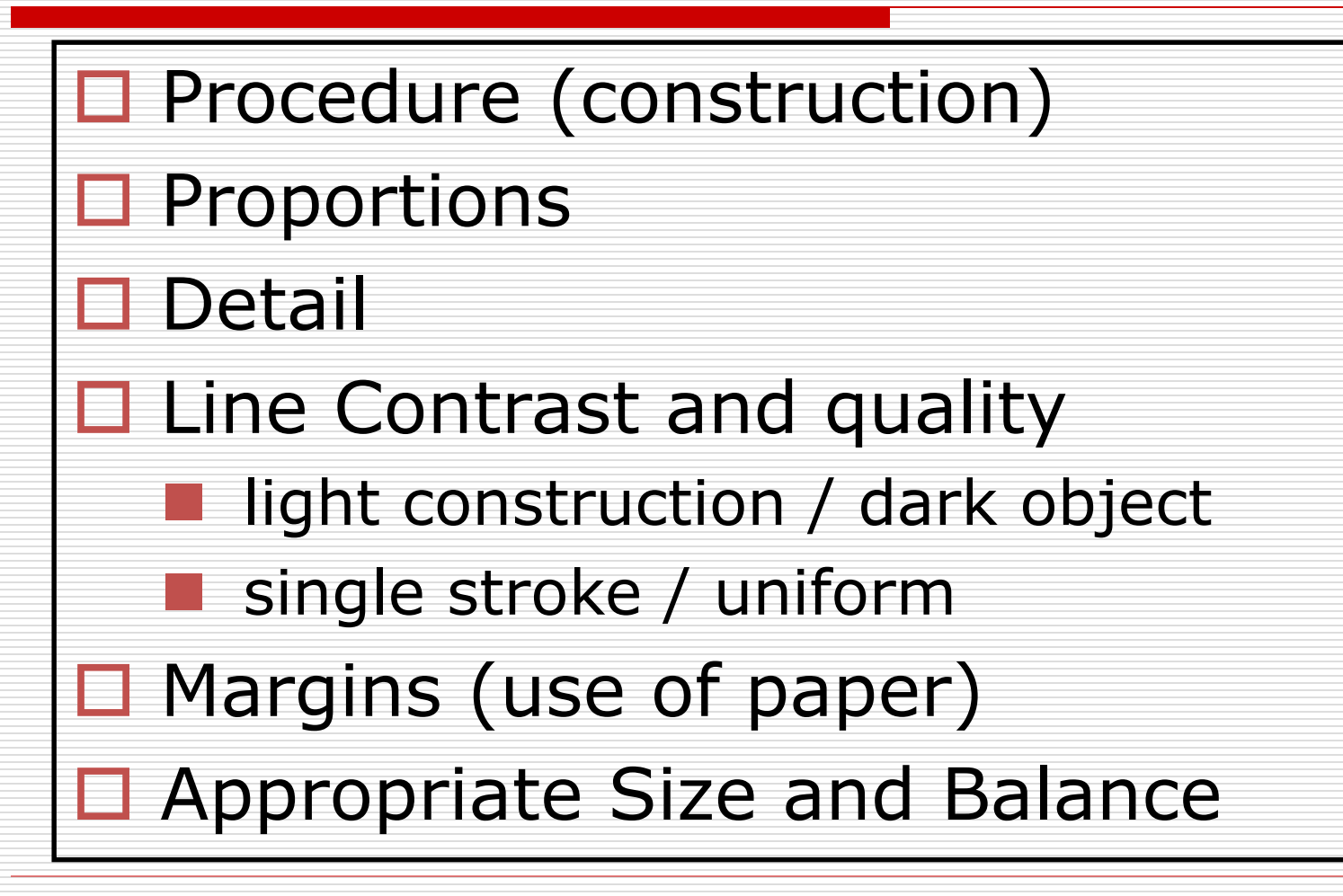

### Typical 3D Drawings

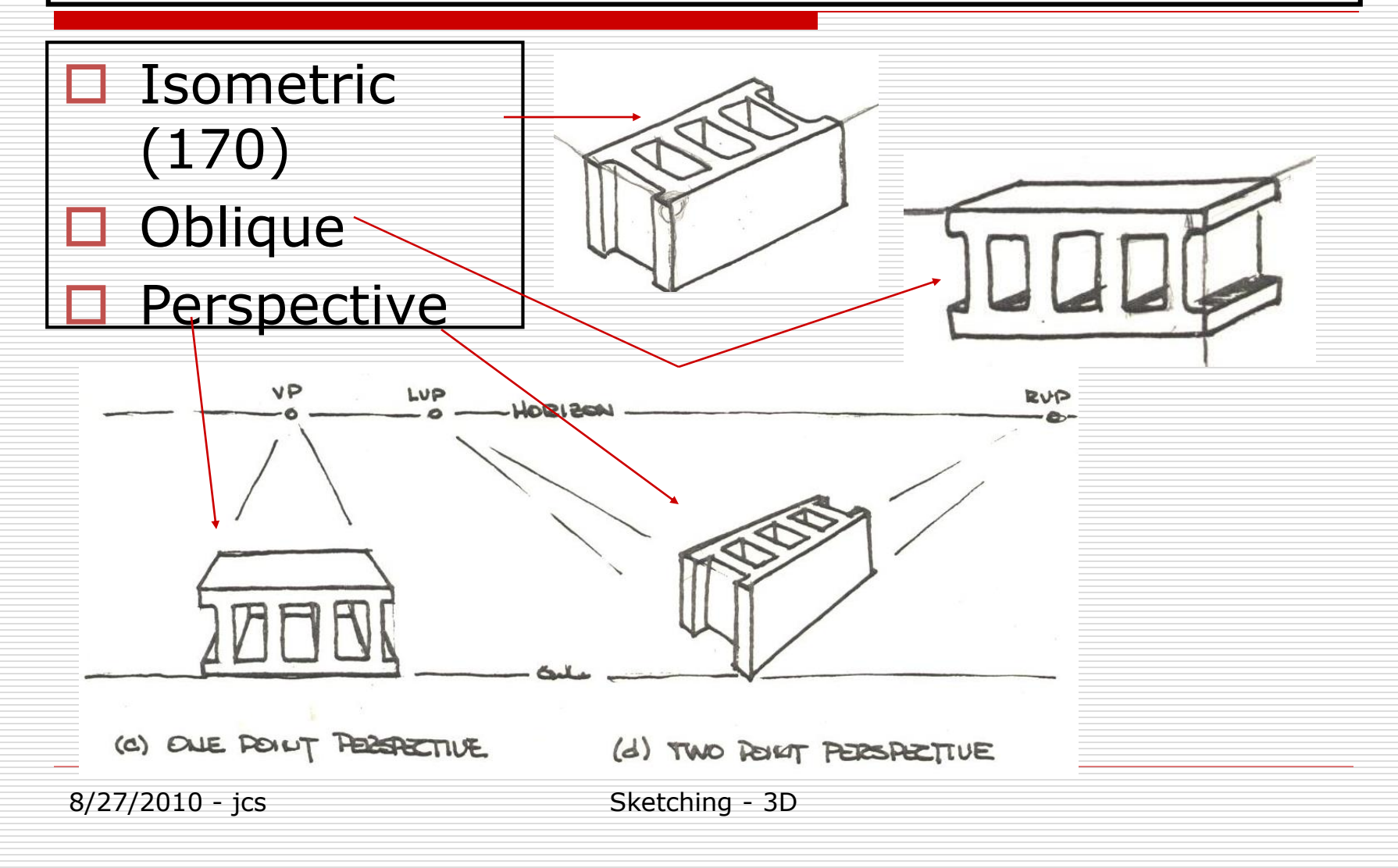

#### Example: Perspective

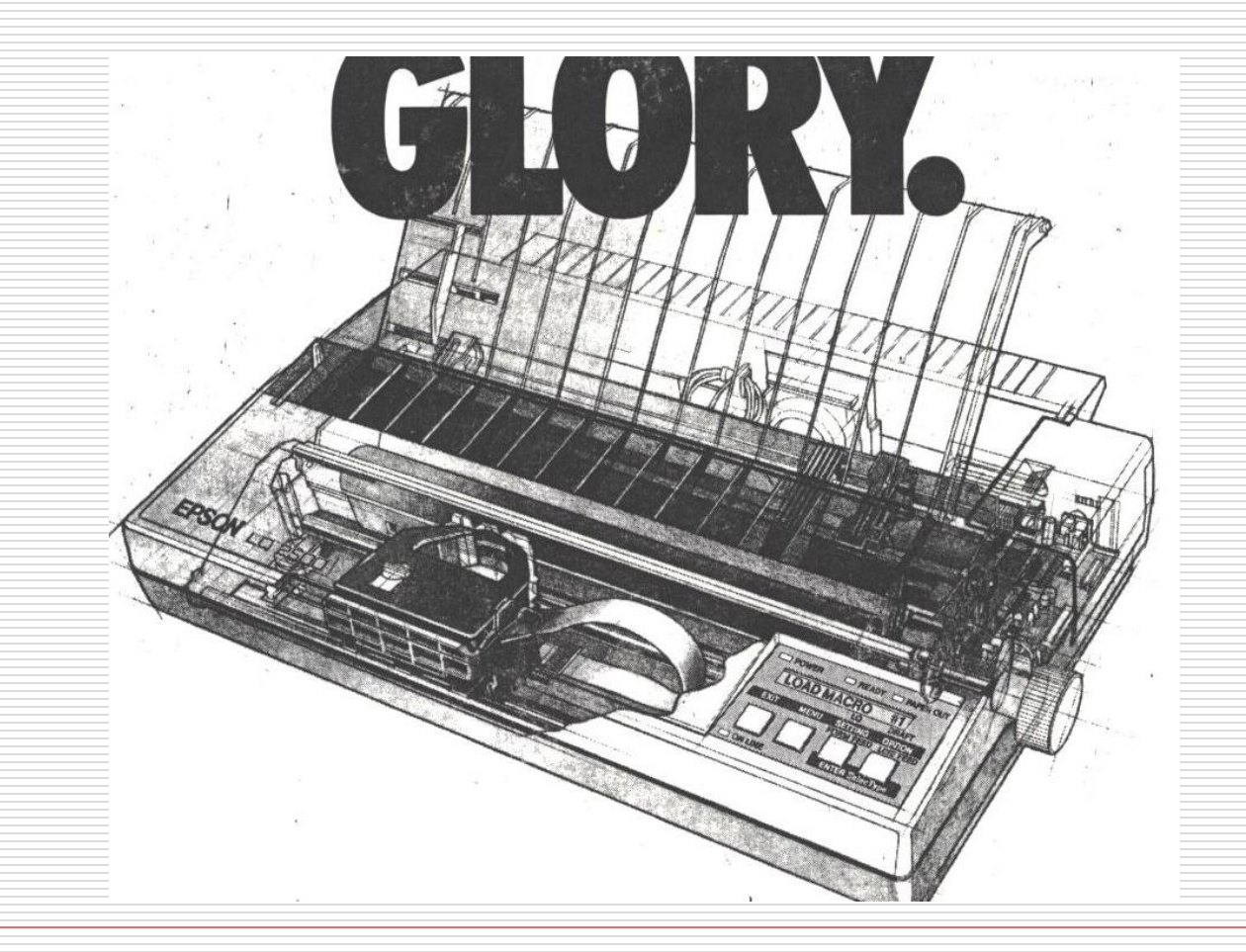

#### Example: Perspective

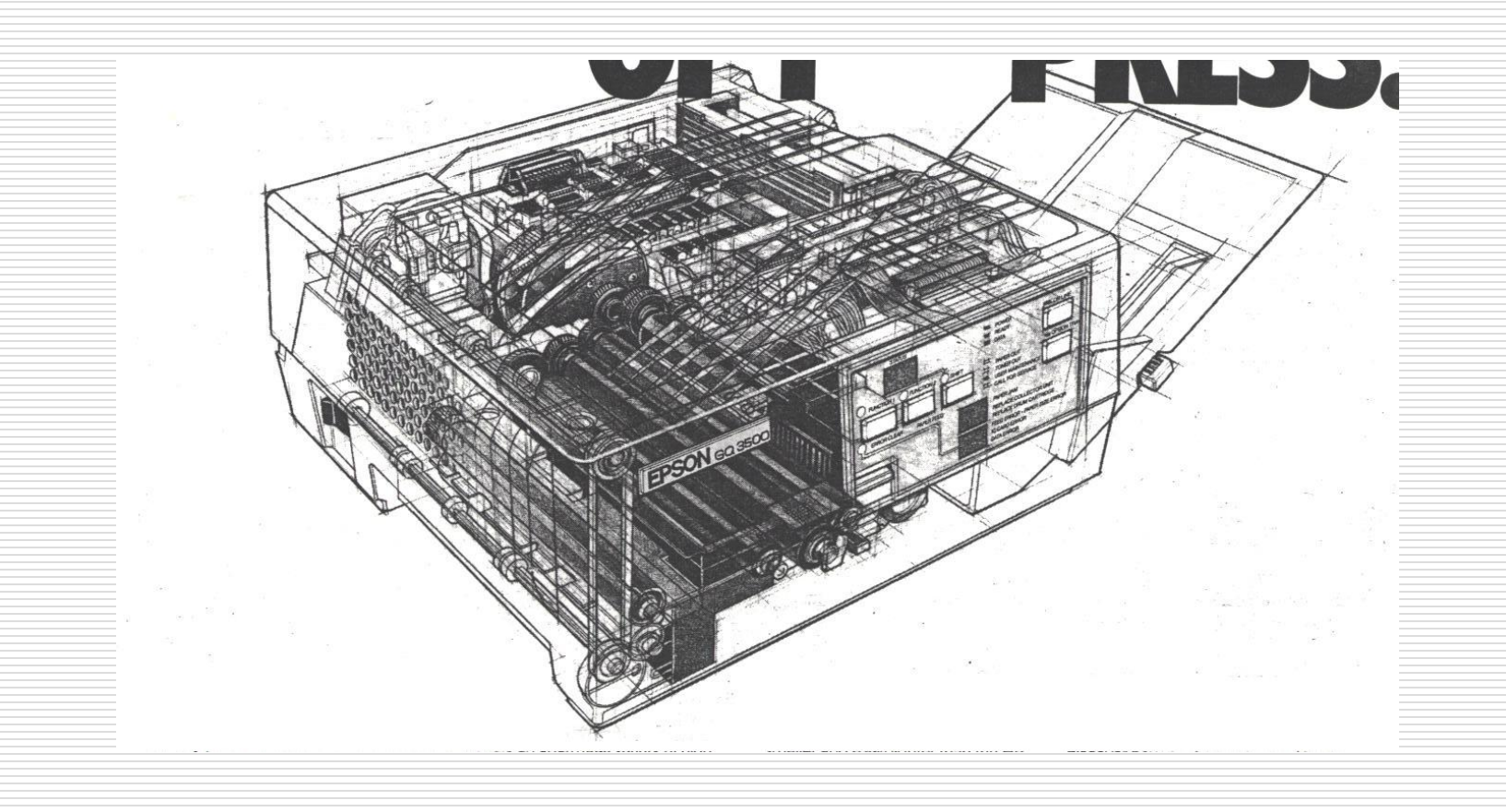

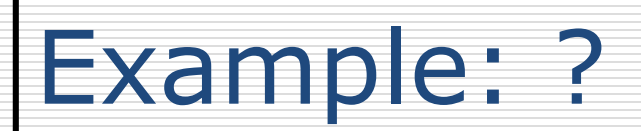

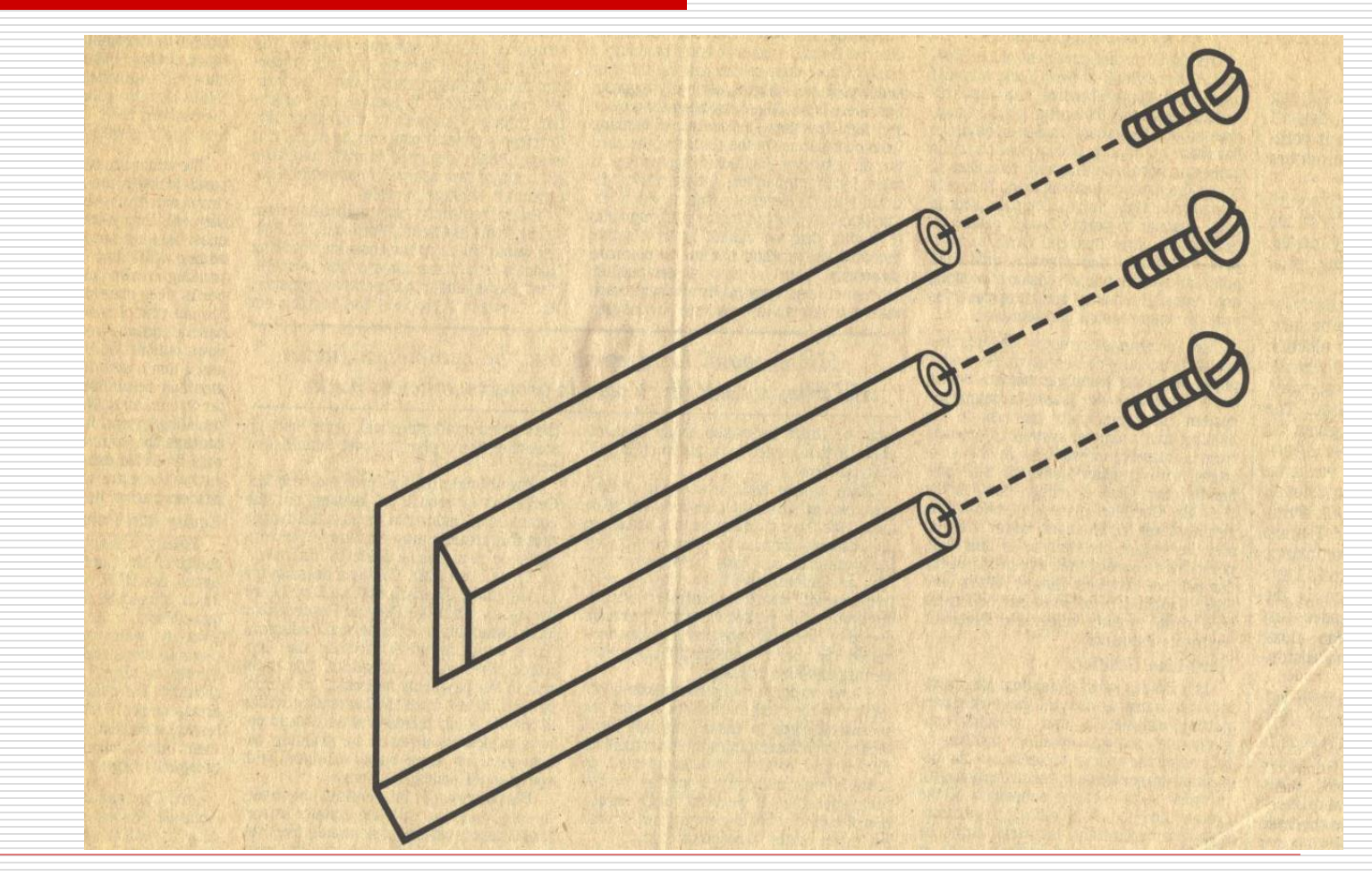

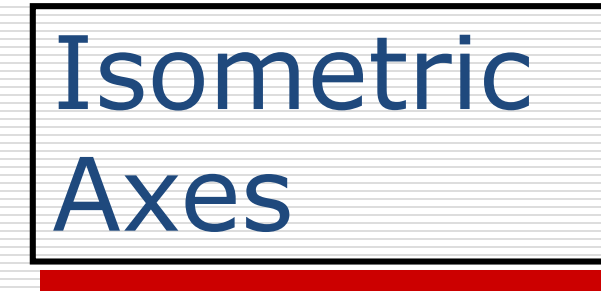

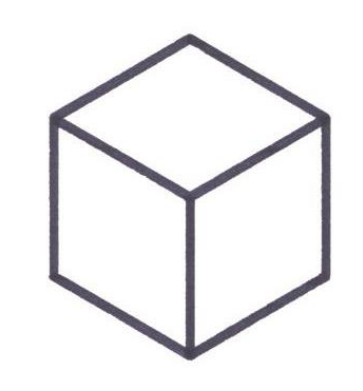

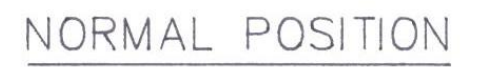

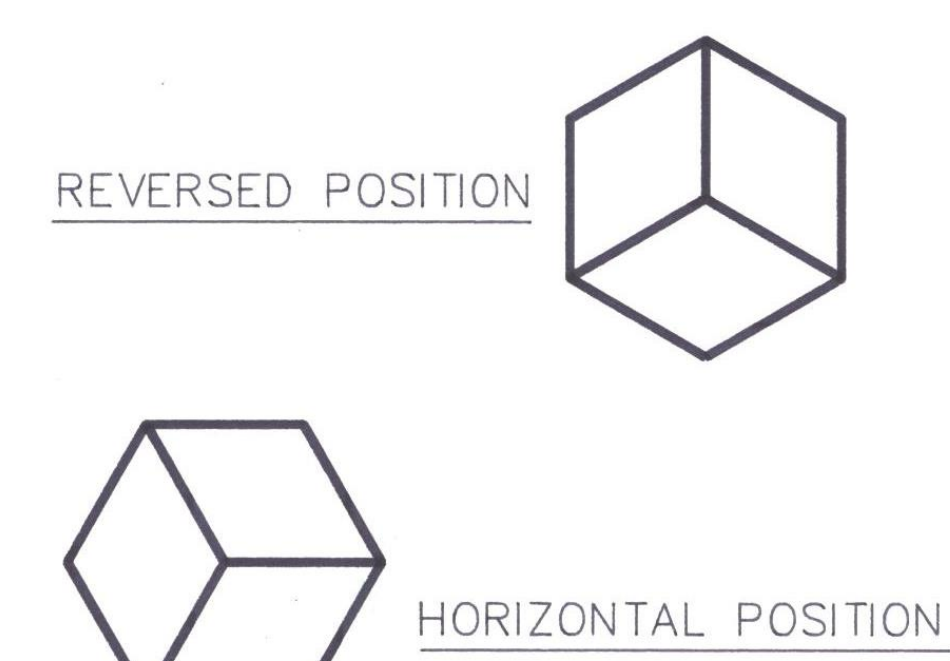

### Isometric Cube Construction

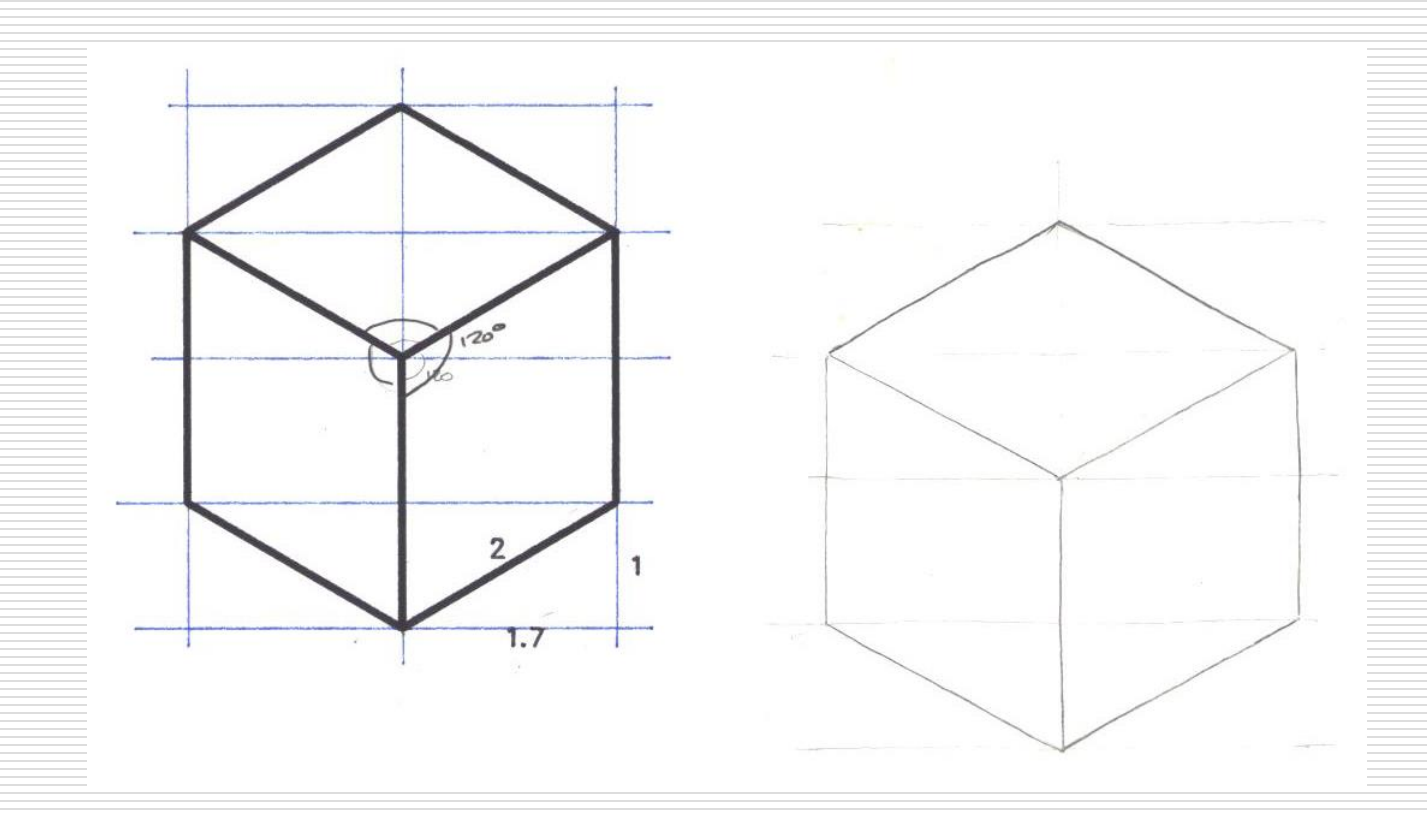

## Isometric Angle Construction

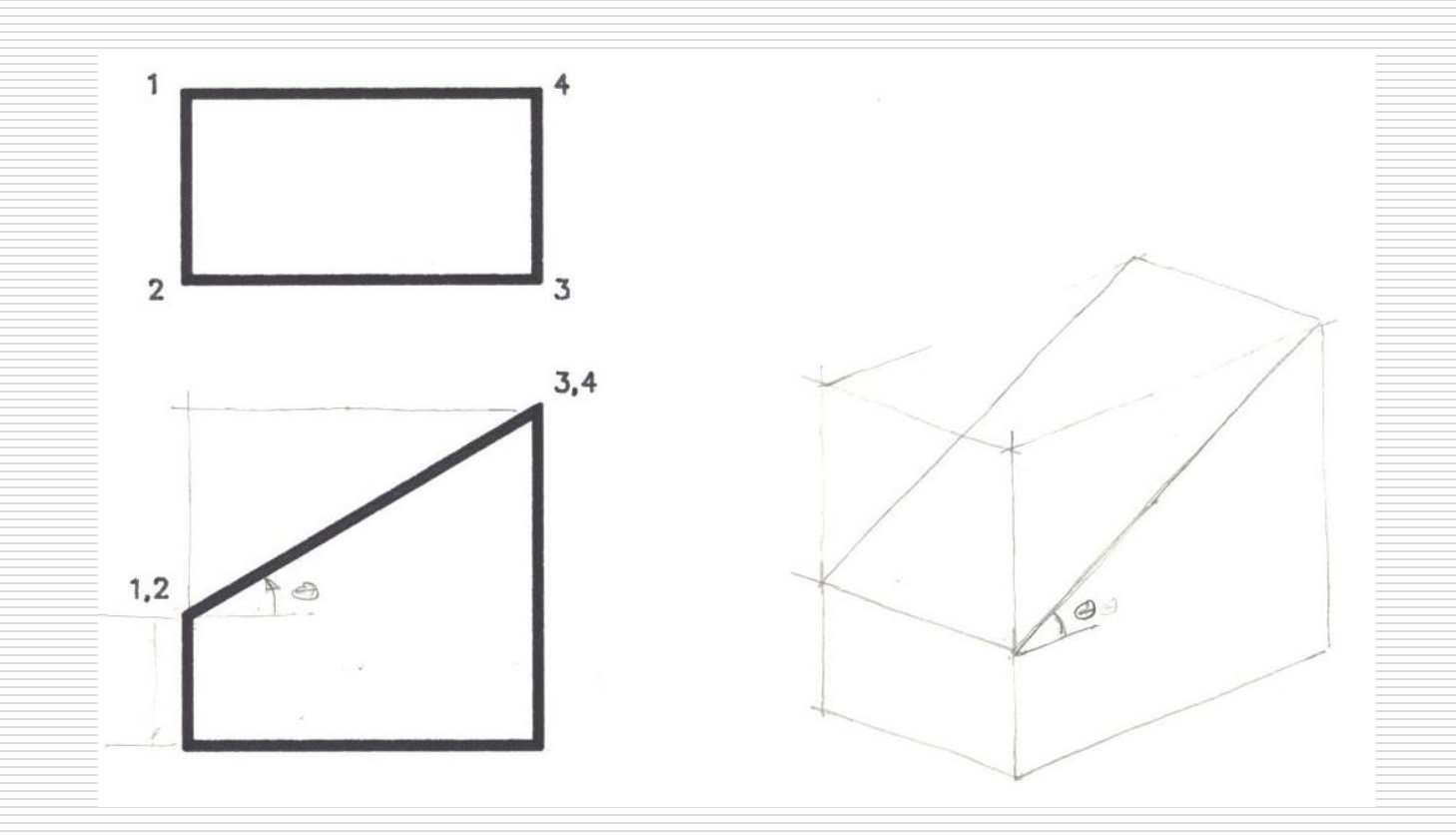

#### Isometric Cylinder Construction

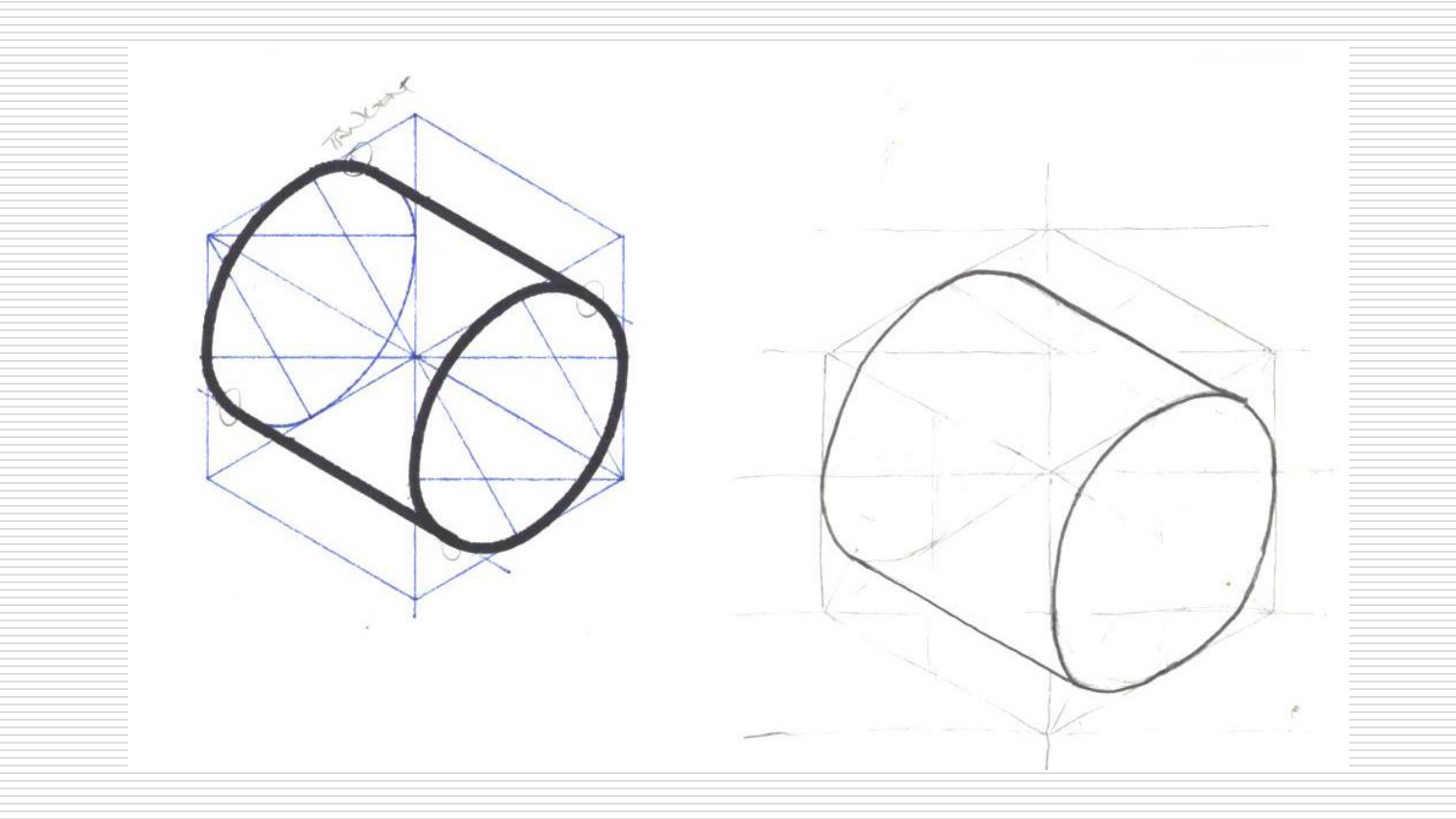

### Isometric: Irregular Construction

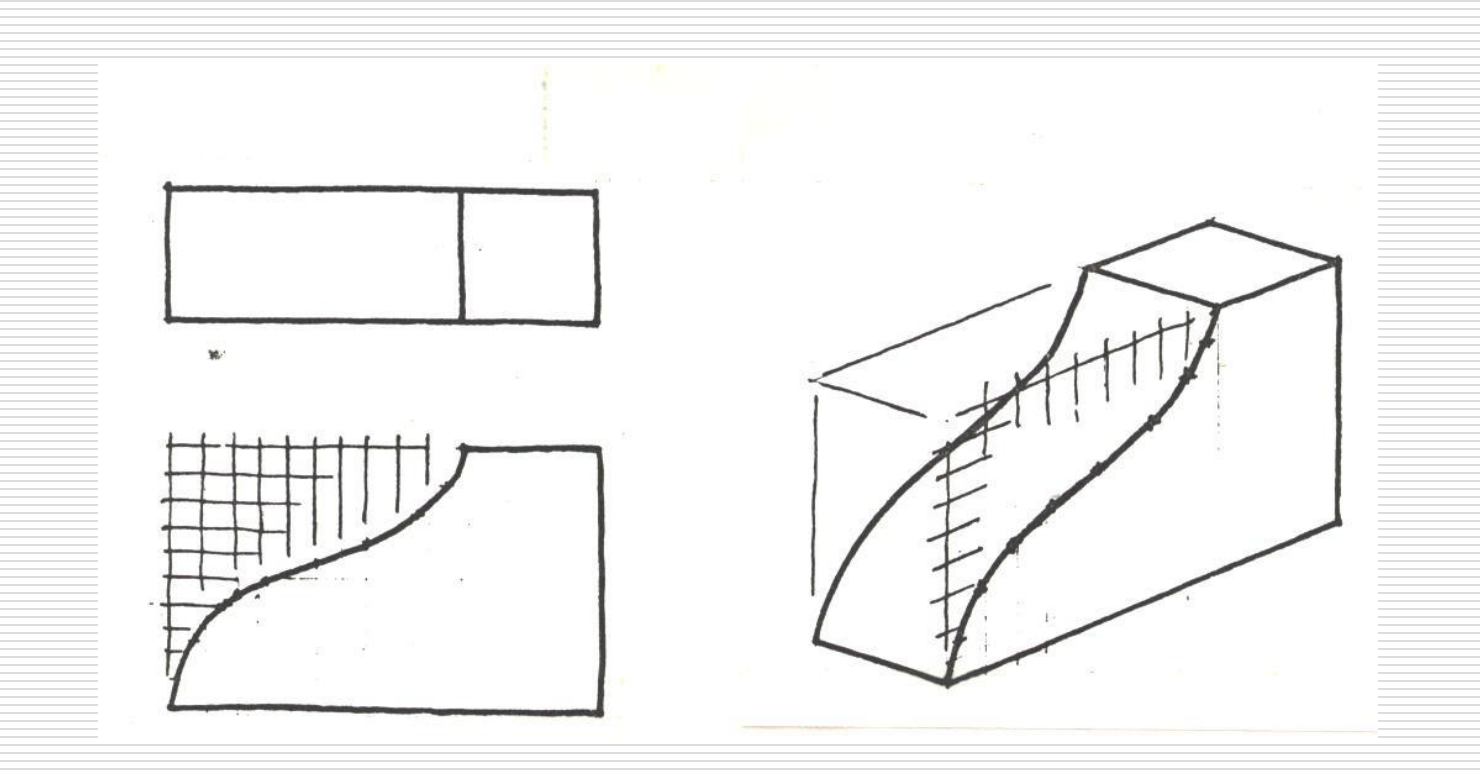

### Isometric Cone Construction

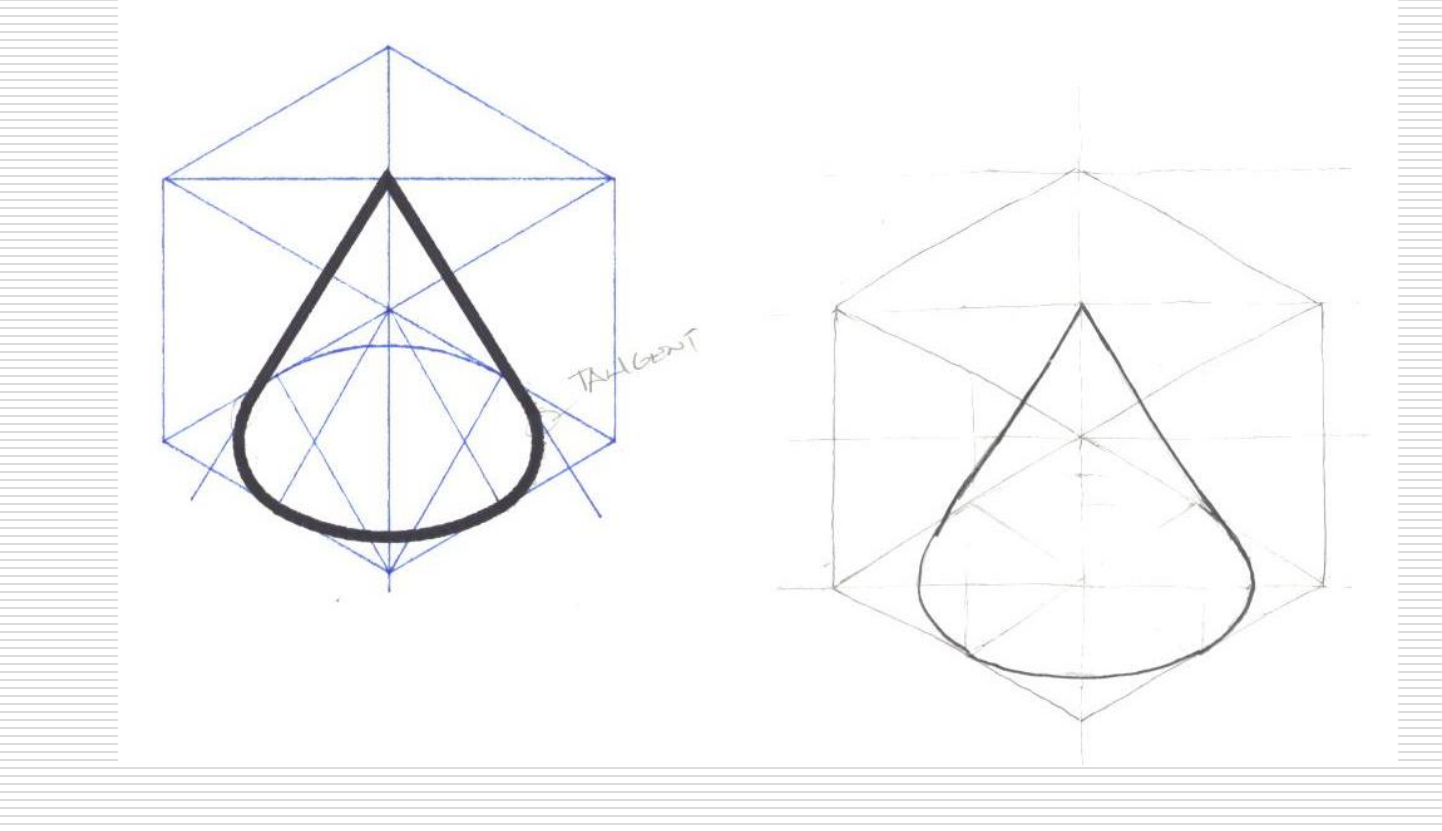

### Isometric Sketch - Step 1

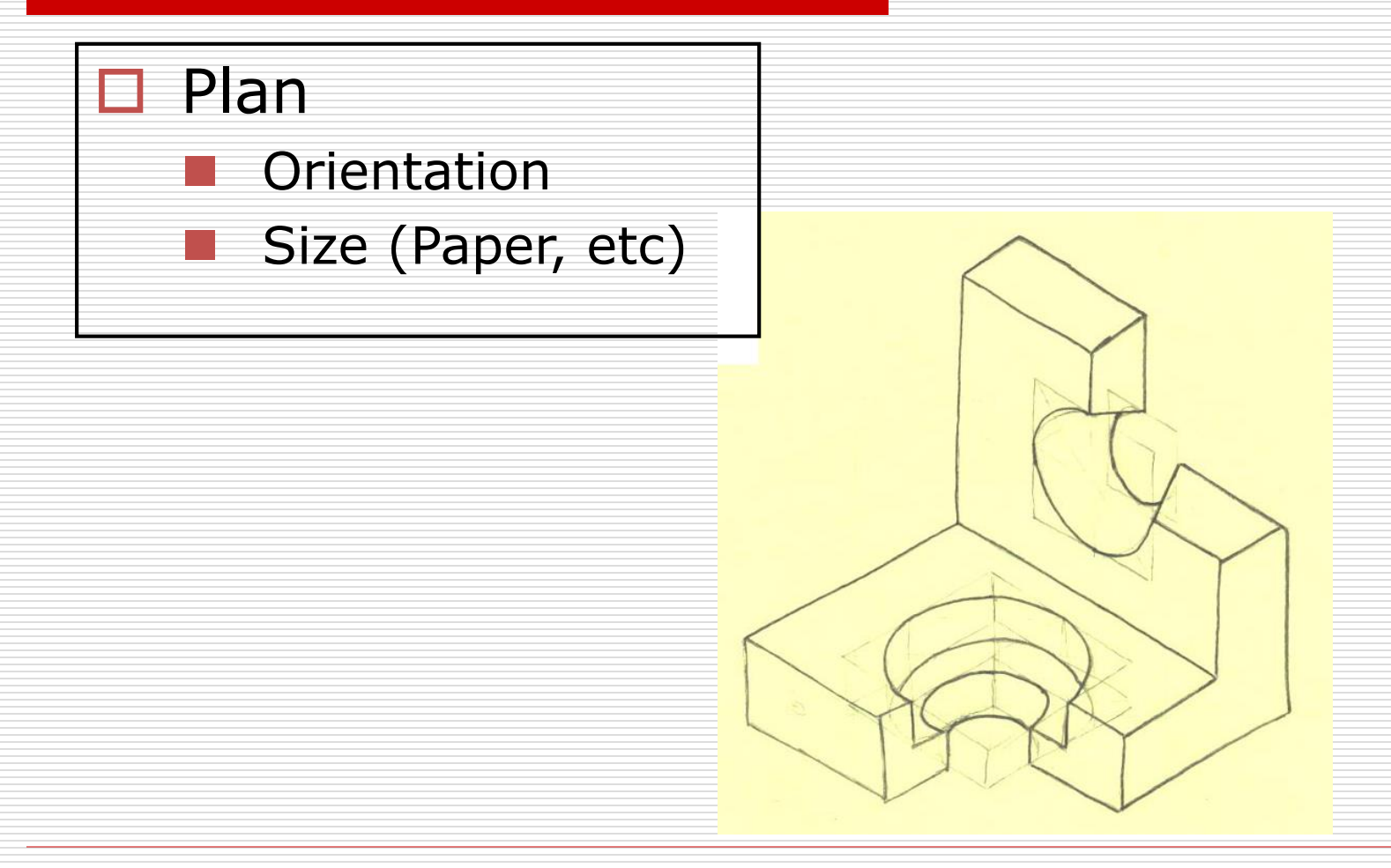

### Isometric Sketch - Step 2

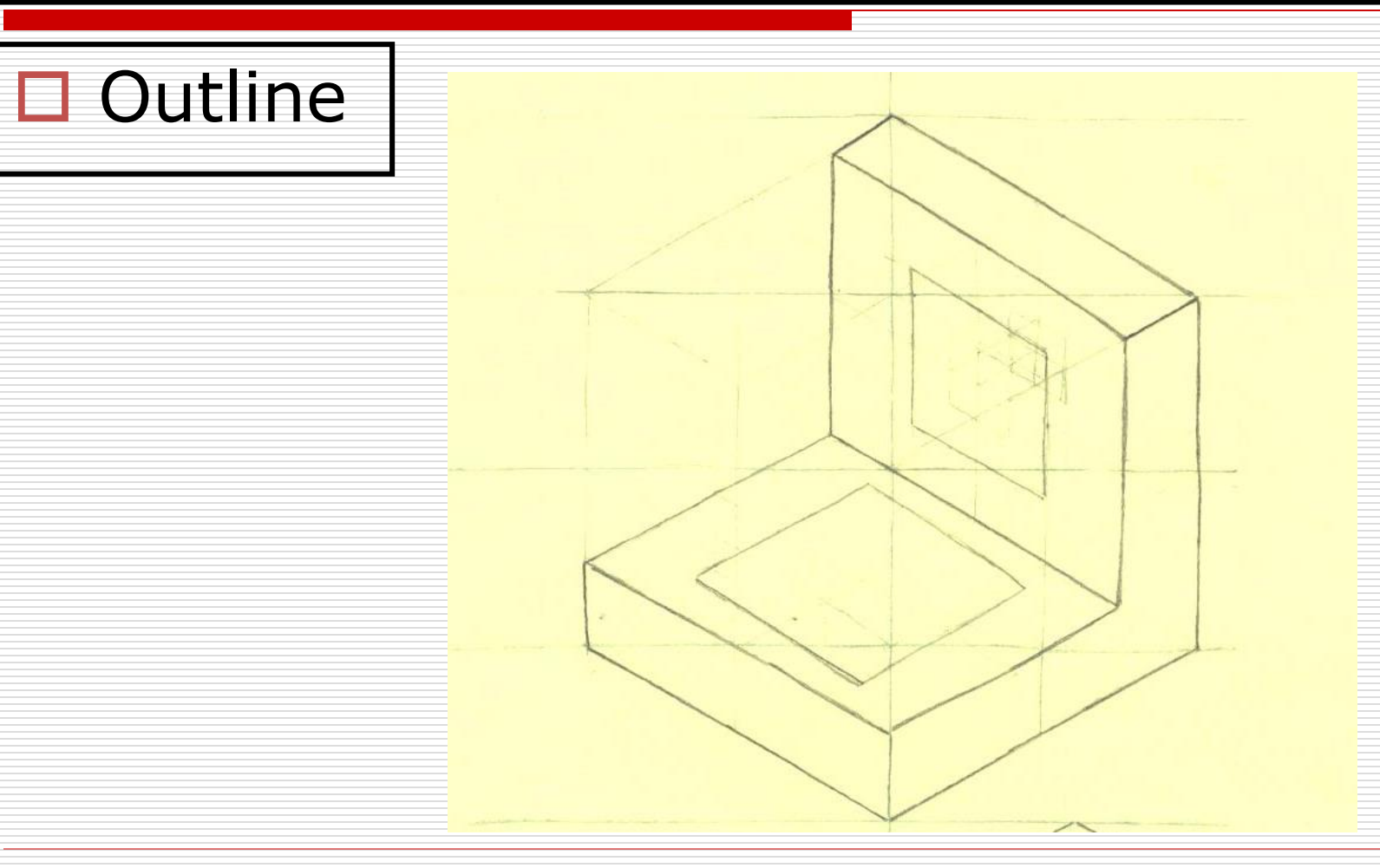

### Isometric Sketch - Step 3

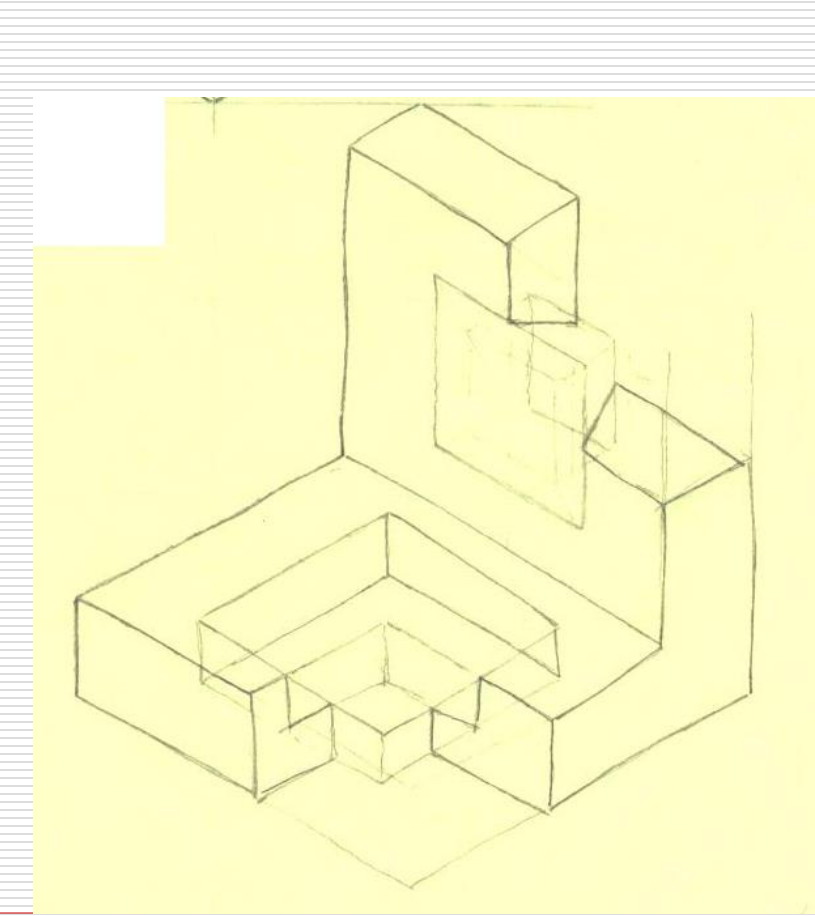

Develop

#### Isometric Sketch – Step 4

#### **□** Complete

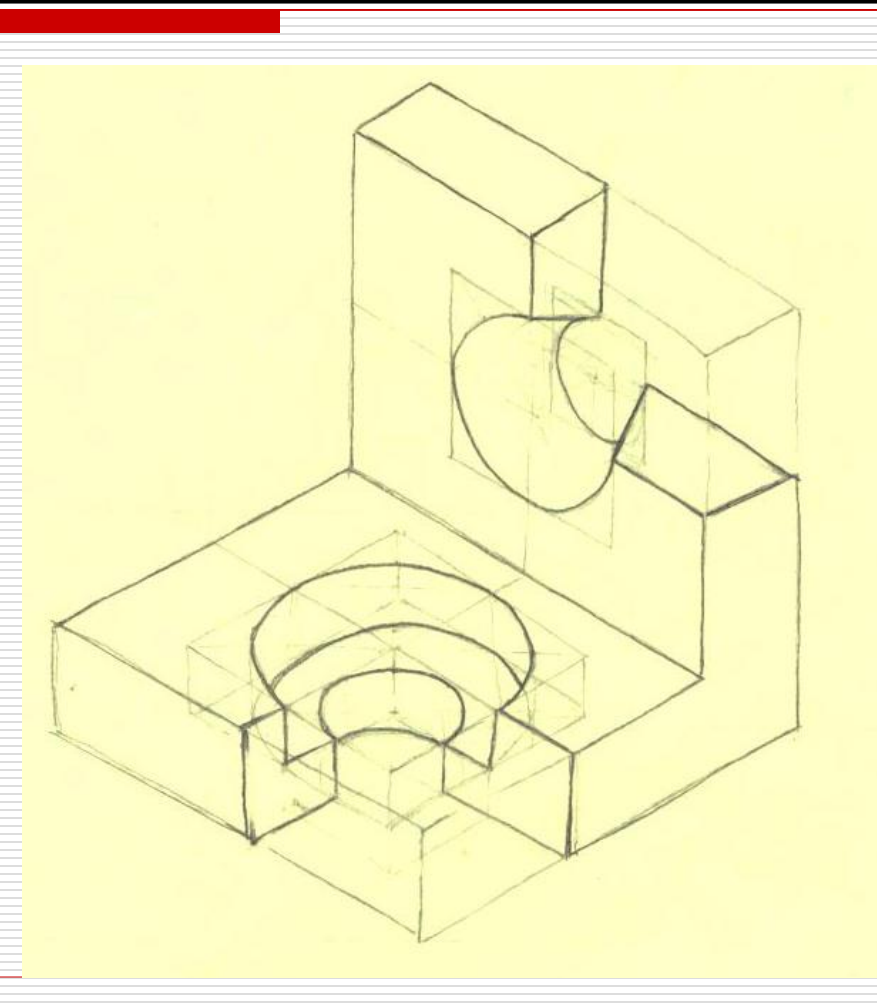

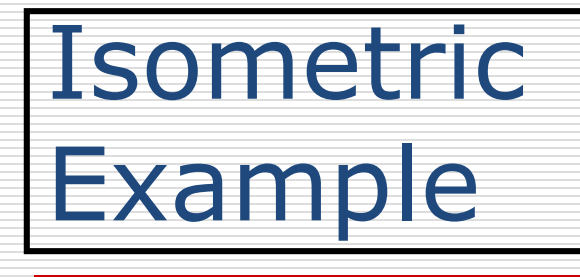

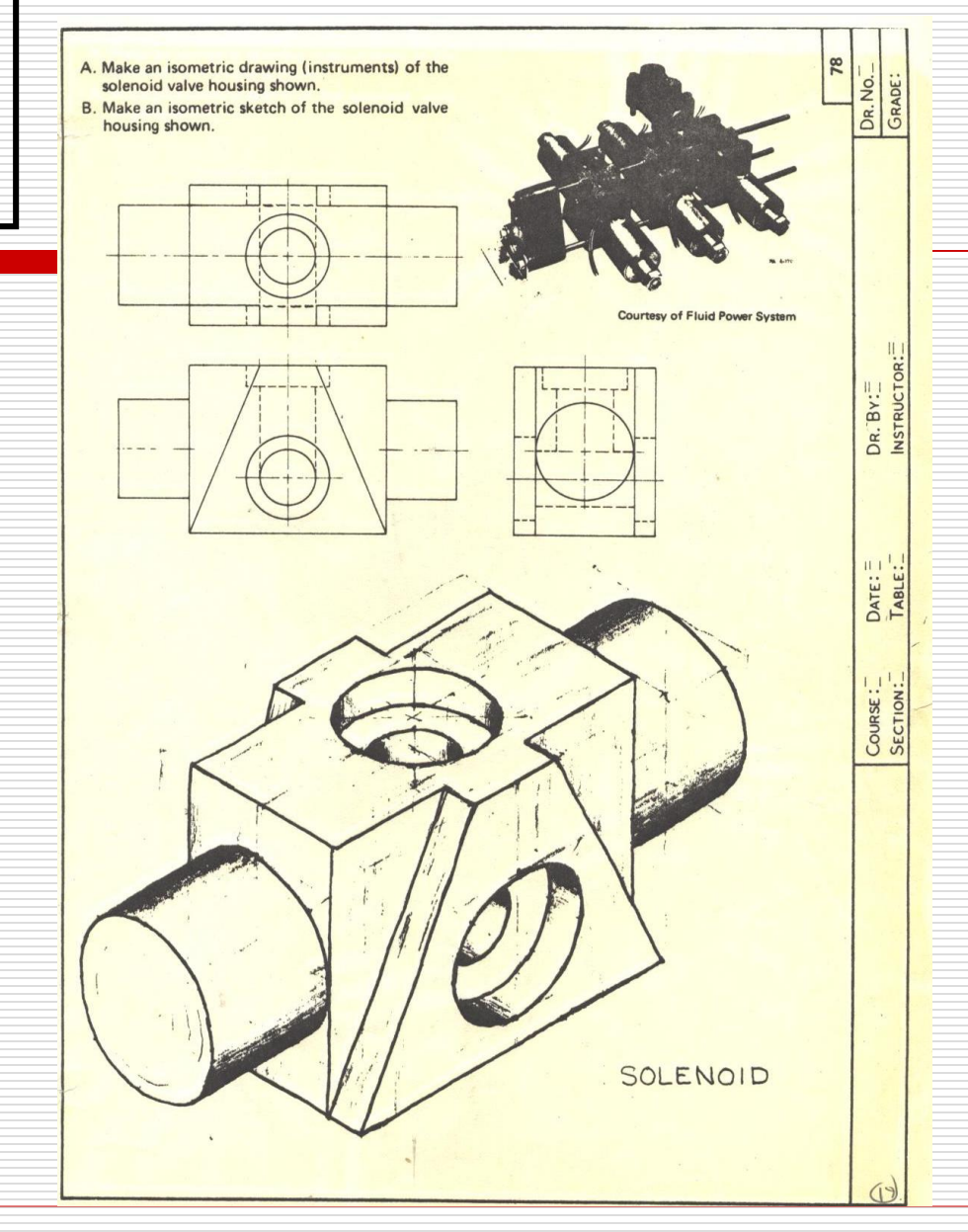

#### Isometric - Example

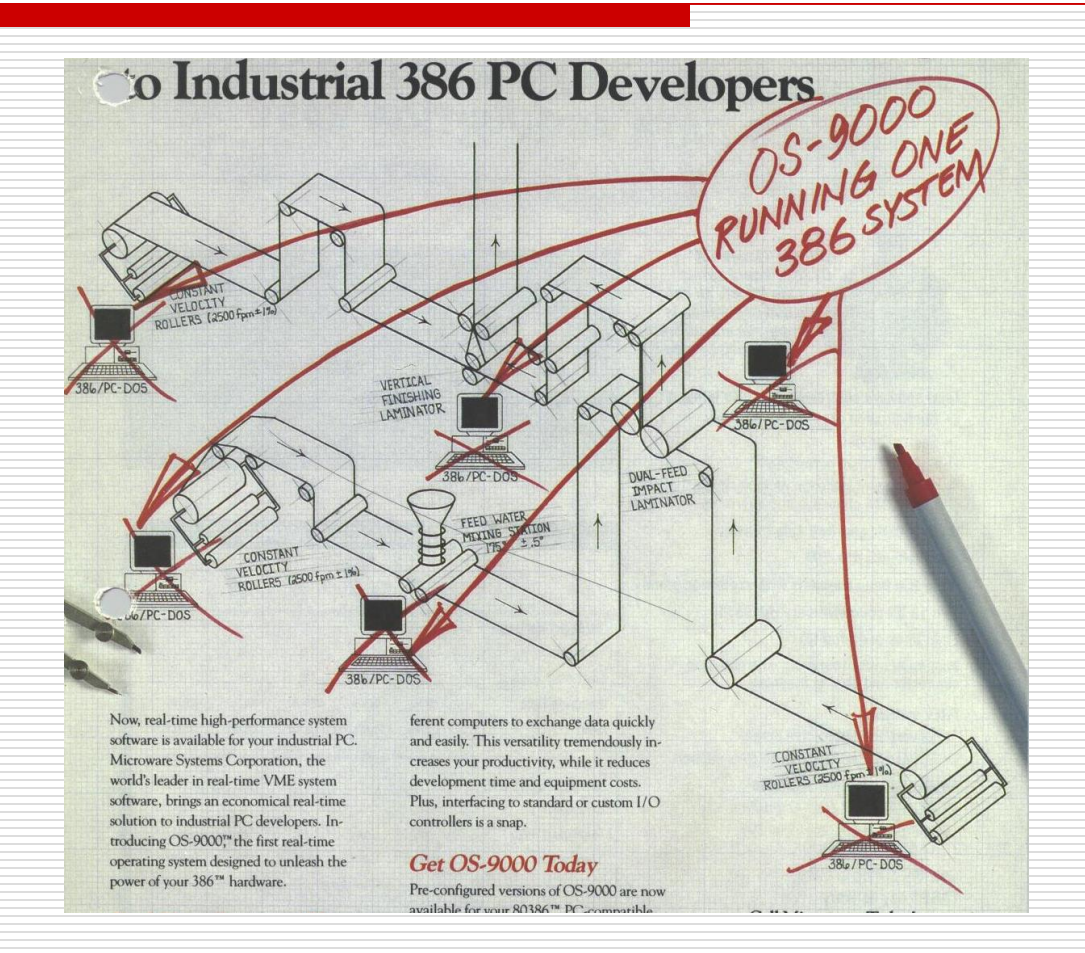

8/27/2010 - jcs Sketching - 3D

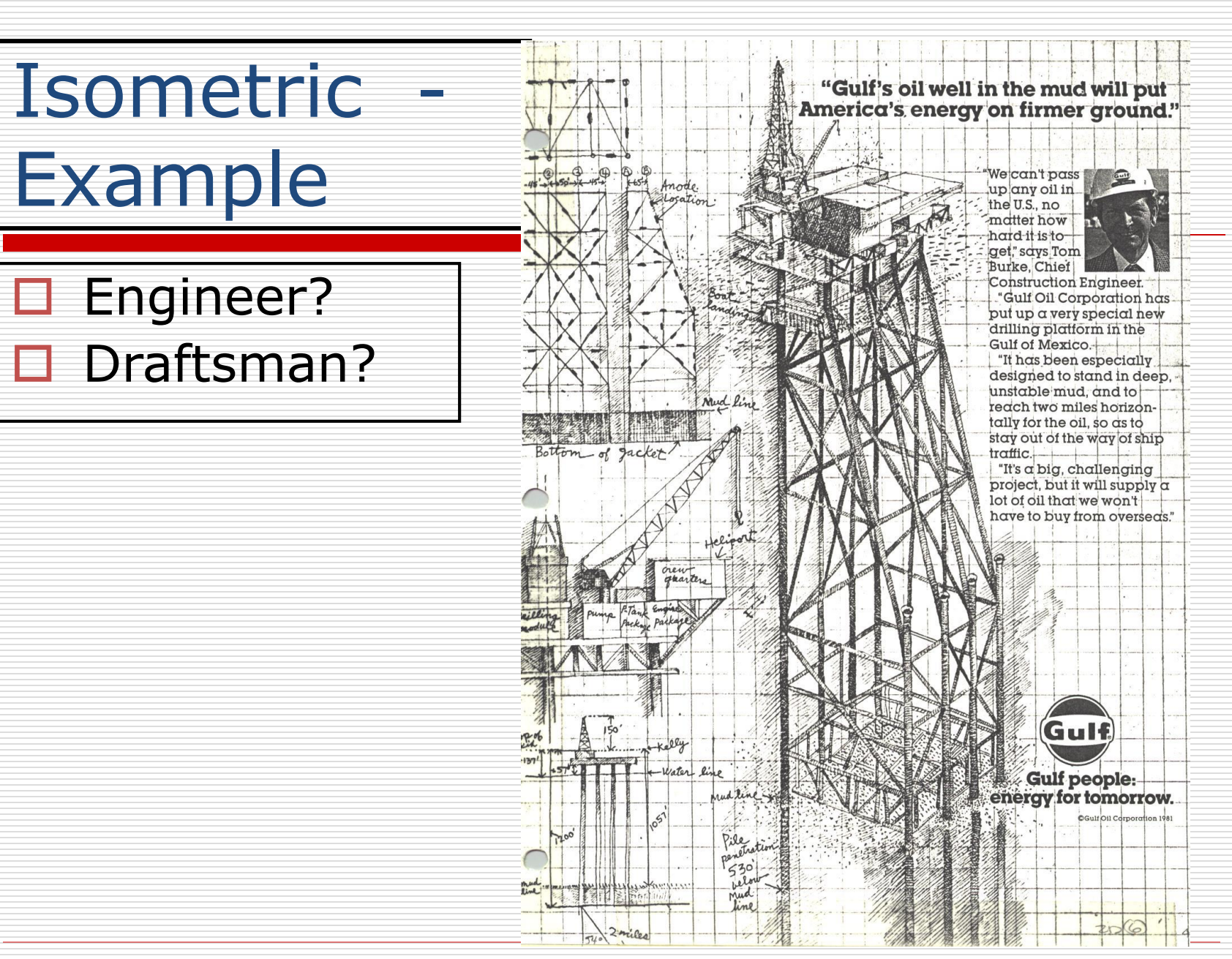

8/27/2010 - jcs Sketching - 3D

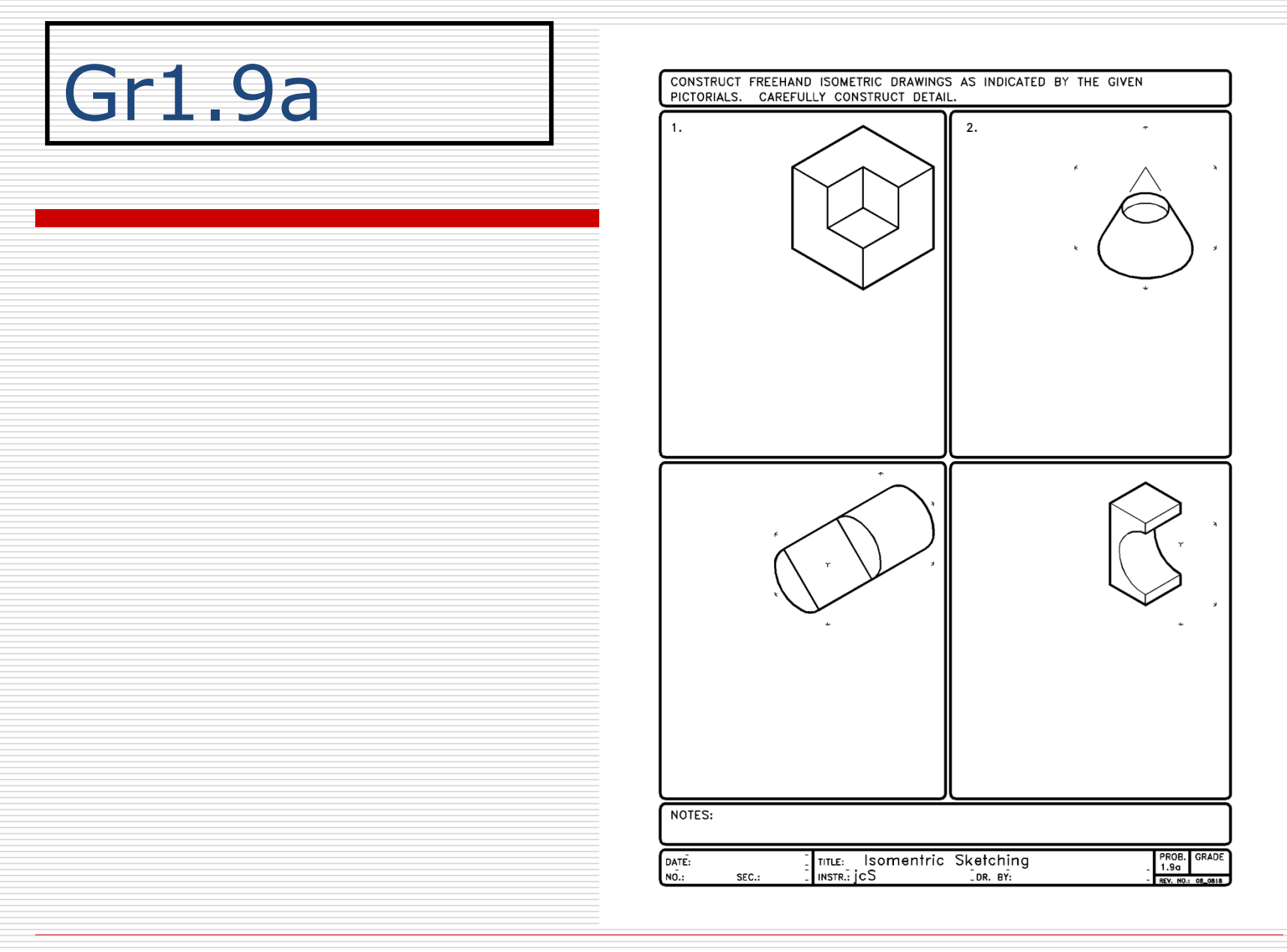

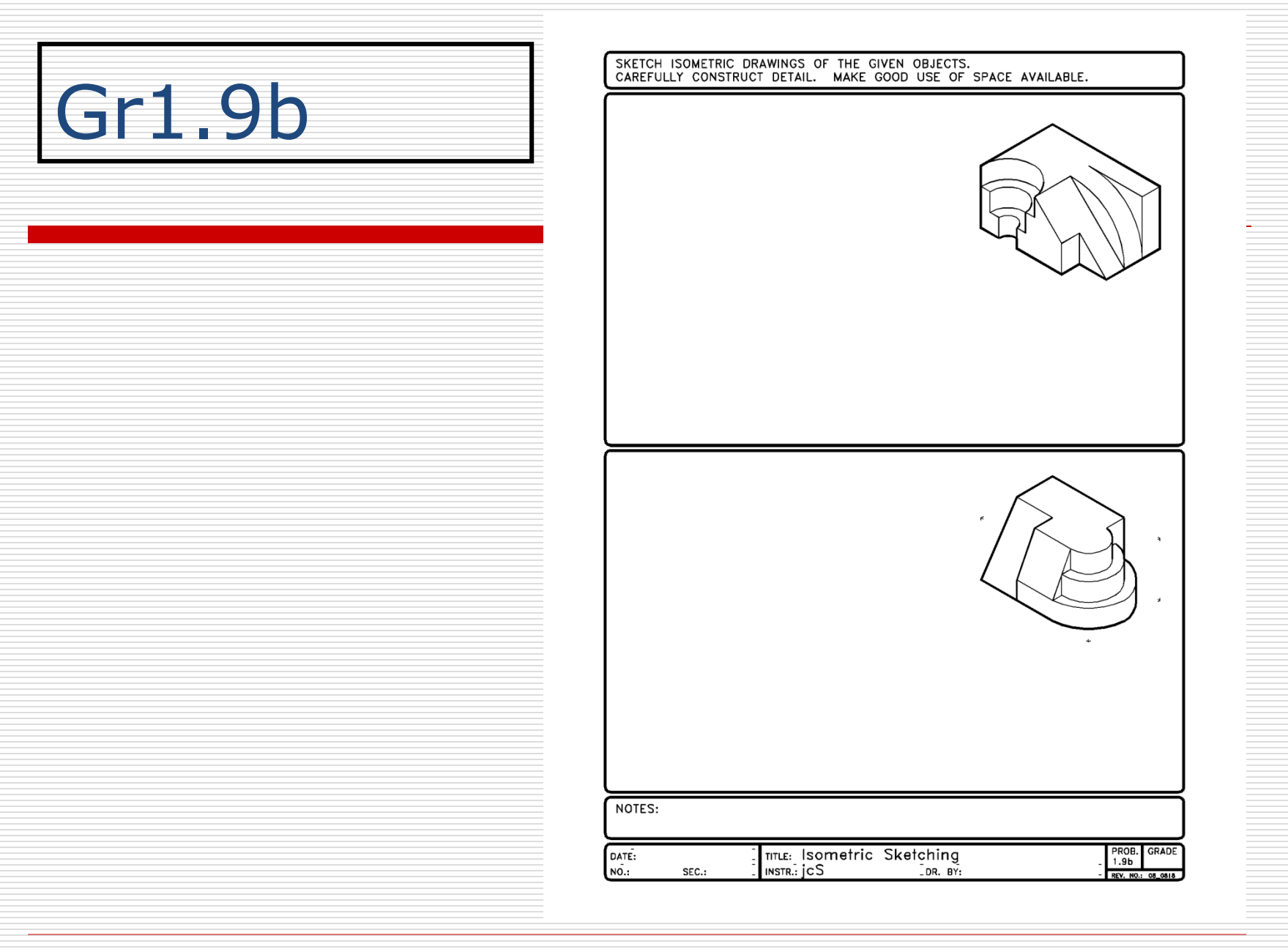

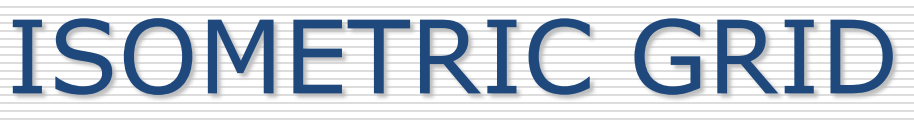

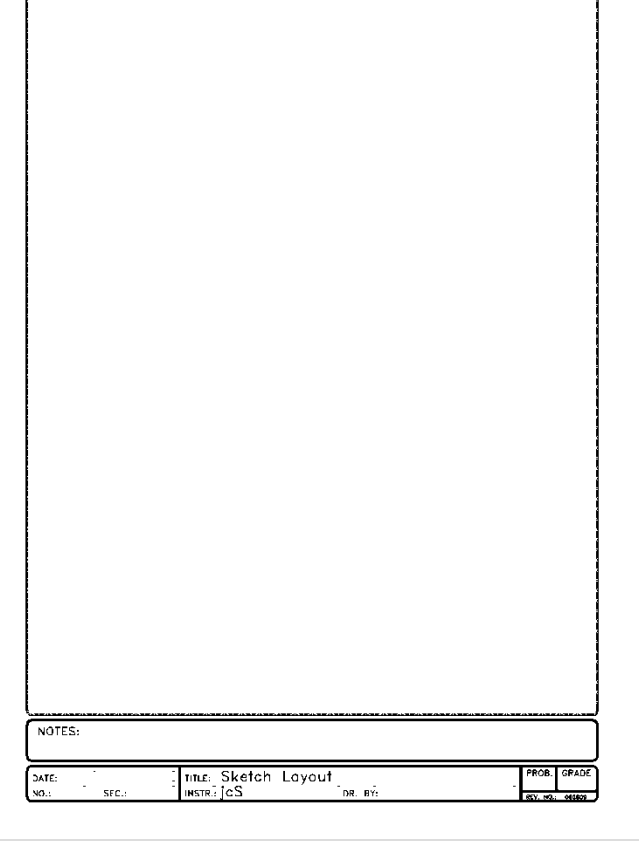

#### COMBO GRID

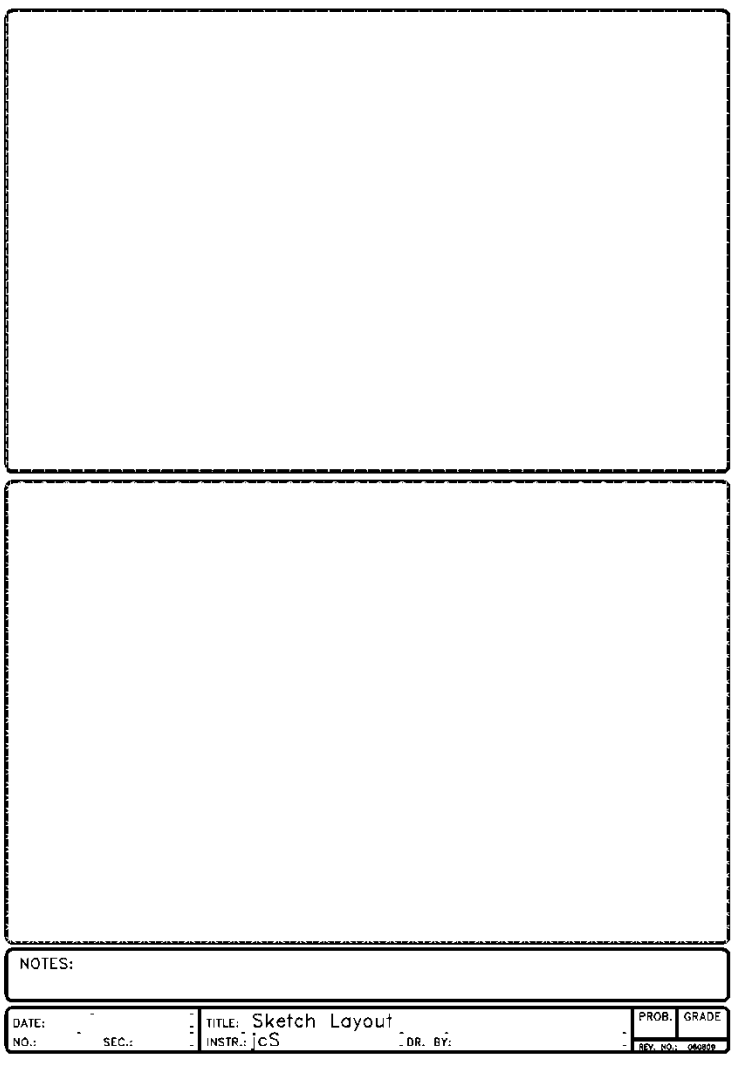